## EXAMENS EN EPS

Circulaire Académique 2015 EPS aux Examens Session 2016

## **GENERALES**

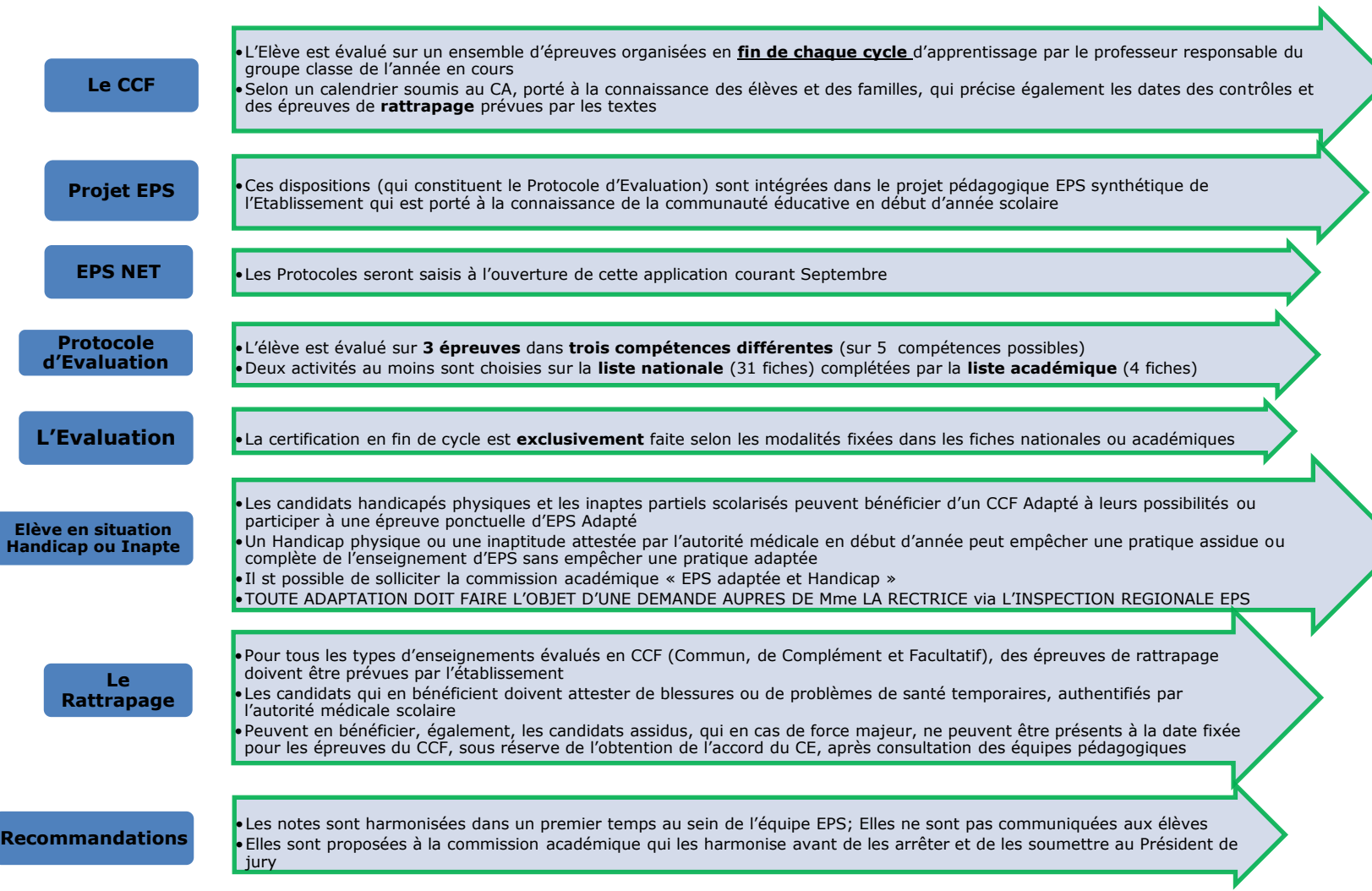

## **SPECIFIQUES AUX EXAMENS**

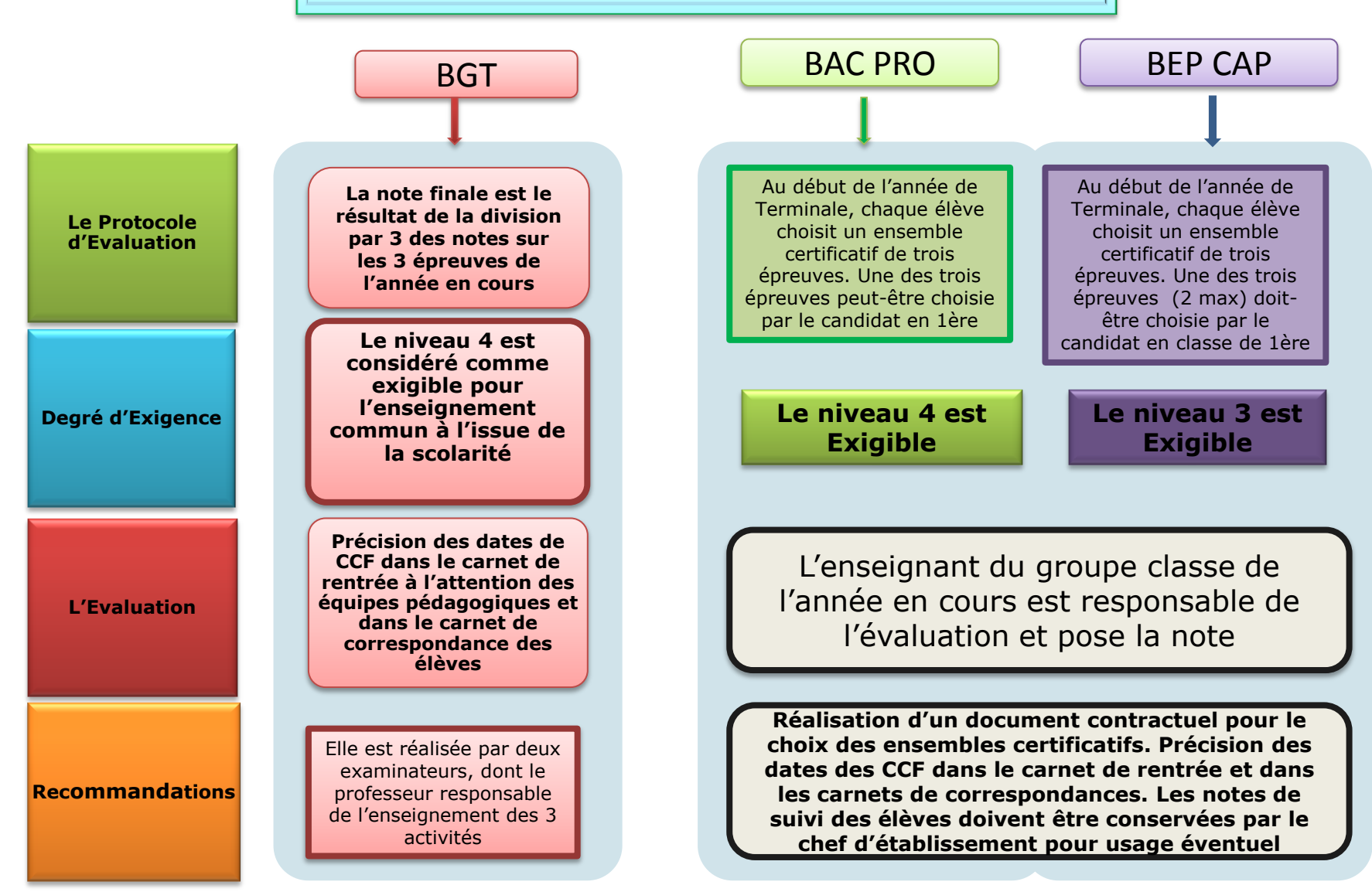

## **GUIDE DE LA CERTIFICATION EN LYCEE PROFESSIONNEL 2015 - 2016**

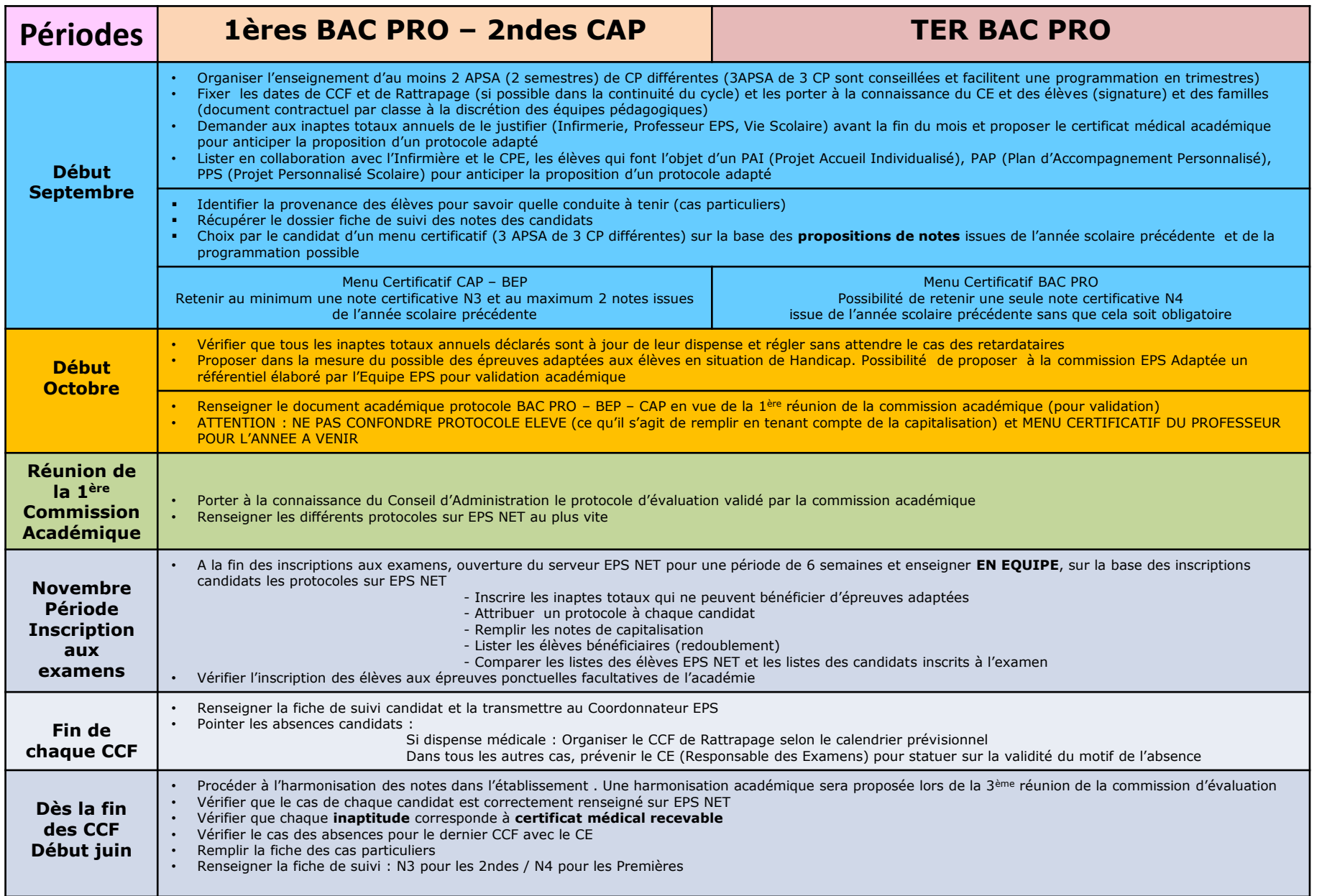

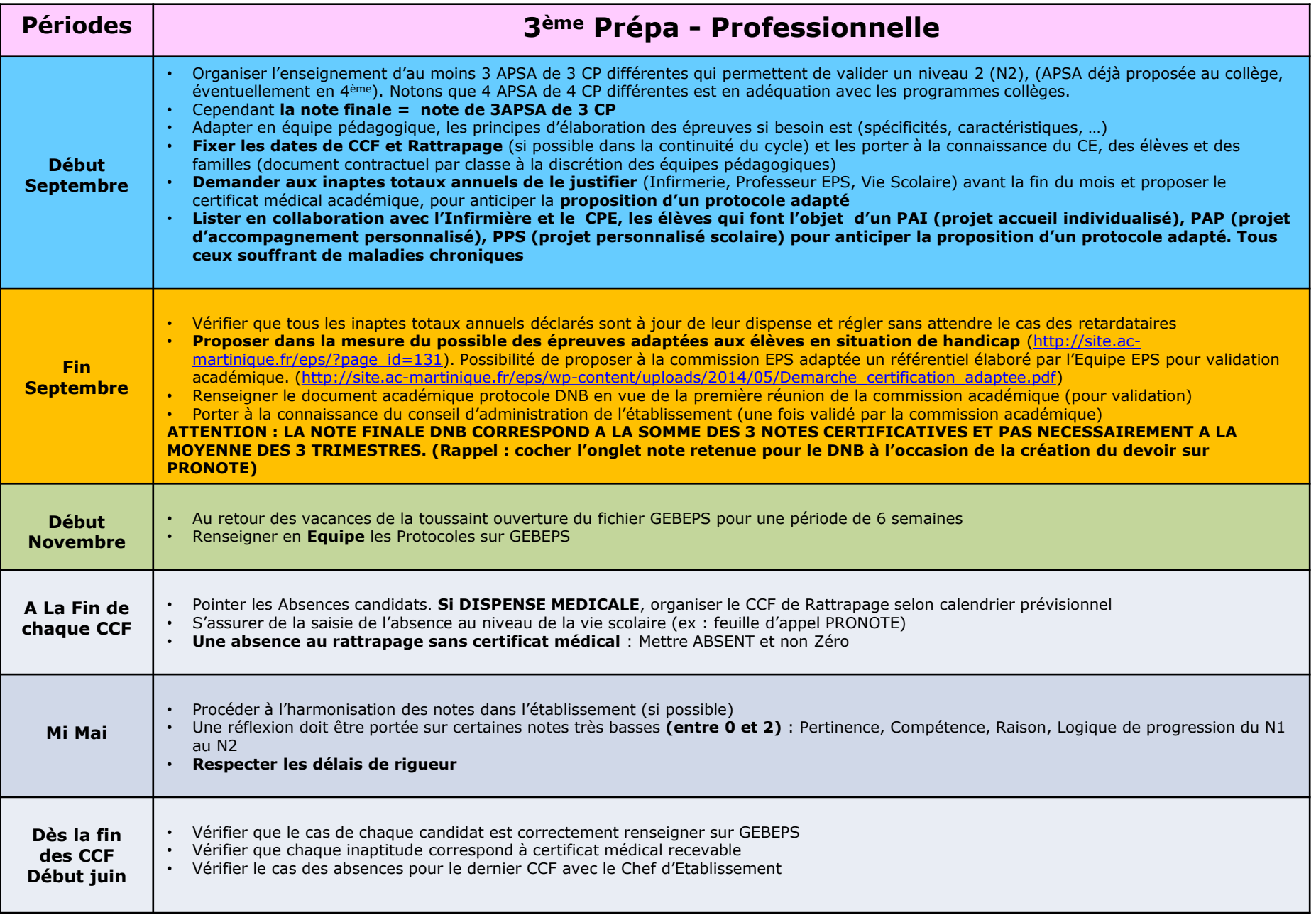